# **EVALUACIÓN DE REDES NEURONALES PULSANTES PARA DETECCIÓN DE CAMBIOS EN IMÁGENES SATELITALES**

#### **Aida Anai Aparicio Arroyo**

Facultad de Ciencias de la Electrónica/BUAP *aida.aparicio@alumno.buap.mx*

#### **Aldrin Barreto Flores**

Facultad de Ciencias de la Electrónica /BUAP *abfver@gmail.com*

#### **Salvador Eugenio Ayala Raggi**

Facultad de Ciencias de la Electrónica/BUAP *saraggi@ece.buap.mx*

#### **Verónica Edith Bautista López**

Facultad de Ciencias de la Computación/BUAP *veromaster@gmail.com*

### **Resumen**

Existen diversas aplicaciones dentro del procesamiento digital como el análisis del subsuelo, identificación de cambios en la vegetación después de un fenómeno meteorológico, modificaciones en zonas urbanas, entre otras. Hay una gran variedad de métodos que son aplicados para el análisis de imágenes satelitales como el análisis de textura, la detección de bordes, aplicación de la matriz de coocurrencia, etcétera. Otro método usado es el de PCNN (*Pulse-Coupled Neural Networks*), en el cual cada neurona en la red corresponde a un pixel en escala de grises, estas neuronas entran a un proceso que en unión con un umbral generan un pulso como respuesta. En el presente trabajo se tiene como objetivo la evaluación del método de PCNN para detección de cambios en imágenes satelitales. Primeramente, se hizo el registro de dos imágenes satelitales de años

diferentes, posteriormente se seleccionaron las regiones a analizar y a aplicar el método de PCNN con un total de 20 iteraciones por cada región. Tras analizar los resultados obtenidos, se concluye que las iteraciones generadas por el algoritmo de PCNN generan un patrón que es útil para el análisis de cambios estructurales, de igual manera los valores de las gráficas pueden ser analizados para determinar los cambios estructurales.

**Palabras Claves:** Detección de cambios, imágenes satelitales, redes neuronales pulsantes.

## **Abstract**

*There are various applications within the digital processing such as the analysis of the subsoil, identifying changes in vegetation after a weather phenomenon, changes in urban areas, among others. There are a variety of methods that applied the analysis of satellite images as texture analysis, edge detection, application of co-occurrence matrix, and so on. Another method used is PCNN (Pulse-Coupled Neural Networks), in which each neuron in the network corresponds to a pixel grayscale, these neurons enter a process in conjunction with a threshold generate a pulse in response. In this papier, it has target at evaluating the PCNN method for detecting changes in satellite images. First was the registration of two images from different years, then the regions were selected and analyzed applying the method PCNN a total of 20 iterations for each region. After analyzing the results, it is concluded that the iterations generated by the algorithm PCNN generate a pattern that is useful for the analysis of structural changes, just as the values of the graphs can be analyzed to determine the structural changes.* 

*Keywords: Detection of changes, satellite imagery, pulsed neural networks.*

## **1. Introducción**

El procesamiento digital de imágenes es aplicado dentro de una extensa variedad de áreas como la medicina para analizar células cancerígenas, en la industria para analizar a detalle el proceso de manufactura, en la agricultura para identificar cambios en la vegetación, áreas gubernamentales, entre otras.

Dentro del procesamiento digital de imágenes existe una gran variedad de métodos para el análisis de imágenes satelitales, como es el caso del análisis de textura, la detección de bordes, aplicación de diferentes transformadas como la transformada de Fourier, la transformada de Wavelets, la matriz de co-ocurrencia, aplicación de filtros digitales, entre otros.

Existen otros métodos como es el caso de PCNN, en éste método cada neurona representa a un pixel, la cual entra en un proceso y genera un impulso como respuesta a ese proceso, cada impulso contiene información de la imagen.

Ranganath y Kuntimad [1999] presentan un trabajo de PCNN El algoritmo es usado para la detección de objetos, el proceso se realiza por etapas, en la primera etapa el sistema suprime el ruido al suavizar la imagen de entrada, en la segunda etapa se segmenta la imagen de entrada. Durante cada iteración se eliminan regiones que no satisfacen los criterios iniciales y en la etapa final, cada región que satisfaga los criterios de detección se identifica como una parte del objeto de interés [1].

Otro ejemplo de la aplicación de PCNN es el de Gu, Yu y Zhang [2005], éste método es usado para la eliminación de sombra modificando los parámetros de umbralización hasta que cumpla ciertos criterios, los resultados de eliminación de sombras son independientes de los cambios de intensidad, y se conservan las formas de los objetos de las imágenes originales [2].

Mientras que con Pu, Zhang, y Haichao [2006], el método de PCNN es usado para la segmentación de una imagen eliminando ruido usando un kernel PCA. Con el PCA se extraen características no lineales para posteriormente formar un clasificador y poder eliminar el ruido de las imágenes y después realizar una segmentación usando PCNN, el cual evalúa la similitud entre cualquiera de las dos muestras basadas en sus vecindades y su brillo [3].

Otro ejemplo en el que se emplea PCNN es el de Pacifici, y Emery [2009], en el cual es usado para la detección de cambios en imágenes de alta resolución. Las imágenes incluyen diferentes ángulos de vista, sombras y efectos meteorológicos. PCNN es usado por su gran potencial y darle un nuevo enfoque basado para la detección de cambios. Analiza algunas regiones de una imagen y la separa en diferentes bandas, es decir, en RGB (Red, Green, Blue) e infrarrojo, posteriormente se grafican los pulsos resultantes de cada una de las bandas y analiza el comportamiento de las gráficas [4].

Para entender mejor el funcionamiento del método aplicado es momento de una breve explicación. PCNN es un modelo basado en el fenómeno de liberación de impulsos de las neuronas de la corteza visual del gato. Debido a que el mecanismo es similar a las actividades de las neuronas de la corteza visual del humano, el modelo es ampliamente utilizado en el procesamiento digital de imágenes. Existen varios puntos a considerar: es difícil encontrar los valores generales de los parámetros del modelo matemático y depende de un continuo ajuste y de varios experimentos [5].

Cada neurona en la red corresponde a un pixel en una imagen de entrada, recibiendo información como un estímulo externo. Cada neurona se conecta con sus neuronas vecinas para recibir estímulos locales de ellos y poder transmitir su información. Los parámetros de umbral, coeficiente de conexión, factor de ponderación constante tiempo de decaimiento, y otros parámetros, deben establecerse de antemano, esto determina la calidad en la segmentación [6].

En la figura 1 se muestra el modelo neuronal de PCNN, el cual consiste en que cada neurona Yij se une a las demás para generar un enlace Lij, para posteriormente en combinación con la alimentación de las neuronas Fij , entran a la actividad interna de las neuronas Uij. Durante las iteraciones, cuando la actividad interna Uij excede el umbral Eij se genera el pulso Y(n). Las ecuaciones 1 a 6 muestran las seis ecuaciones matemáticas discretas del modelo simplificado que se está considerando [7].

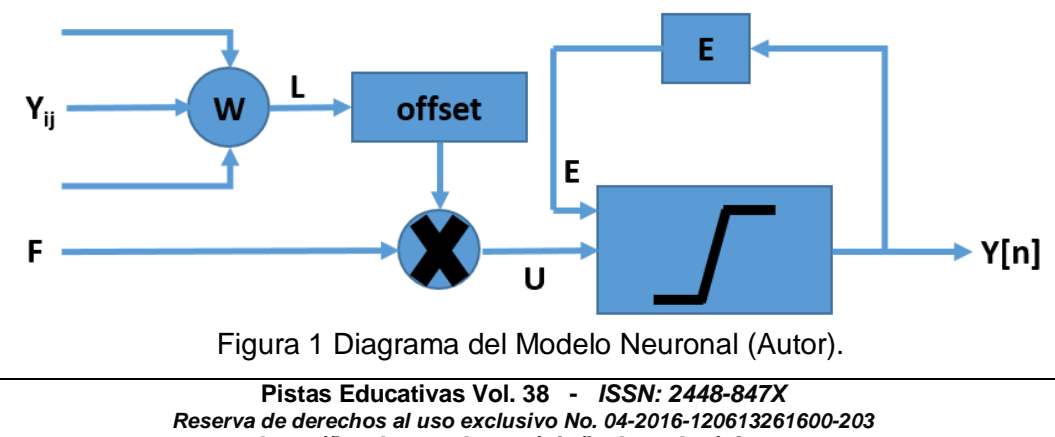

*http://itcelaya.edu.mx/ojs/index.php/pistas*

 $\sim$ 9 $\sim$ 

$$
F_{ij}(n) = I_{ij} \tag{1}
$$

$$
L_{ij}(n) = \sum w_{ijkl} Y_{ij}(n-1)
$$
 (2)

$$
U_{ij}(n) = F_{ij}(n)(1 + \beta L_{ij}(n))
$$
\n(3)

$$
E_{ij}(n) = e^{-\alpha_z} E_{ij}(n-1) + V_E Y_{ij}(n-1)
$$
 (4)

$$
Y_{ij}(n) = \begin{cases} 1; U_{ij}(n) > E_{ij}(n) \\ 0; \text{otros} \quad \text{cases} \end{cases}
$$
 (5)

$$
G(n) = \sum_{ij} Y_{ij}(n)
$$
 (6)

Donde cada neurona es denotada con índices (i,j) y cada vecino por (k,l), n es la iteración actual, Iij es la señal de entrada de estimulación (cuando se hace procesamiento de imágenes Iij es usualmente el valor del pixel en escala de gris que está localizado en la línea i y la columna j de la imagen). w es una señal de sinapsis, b es la fuerza de la unión, mientras que aE es una constante de tiempo y finalmente Ve es la magnitud de ajuste. Otro factor es G(n) el cual es la sumatoria de todos los pixeles de las imágenes binarias emitidos en Y(n) como respuesta a cada impulso [8].

#### **2. Método**

Cuando se hace un análisis de imágenes, siempre es necesario considerar factores que puedan influir en los resultados, como la calidad de las imágenes, la iluminación, ruido en las imágenes, el enfoque de la cámara, entre otras cosas. Para este artículo, se trató de capturar las imágenes lo mejor posiblemente similares en cuanto a nitidez de la imagen, la iluminación y la calidad, para así obtener resultados favorables, ya que se sabe que, sí las imágenes tienen ruido o no son de buena calidad, los resultados no pueden ser los esperados por el analizador.

En la figura 2 se muestra el diagrama del proceso que se llevó a cabo para el desarrollo de este artículo. Los pasos que se siguieron fueron la selección de las imágenes, la comparación entre ellas, posteriormente, la selección de las regiones a analizar, después la aplicación del algoritmo de PCNN y por último el análisis de los resultados.

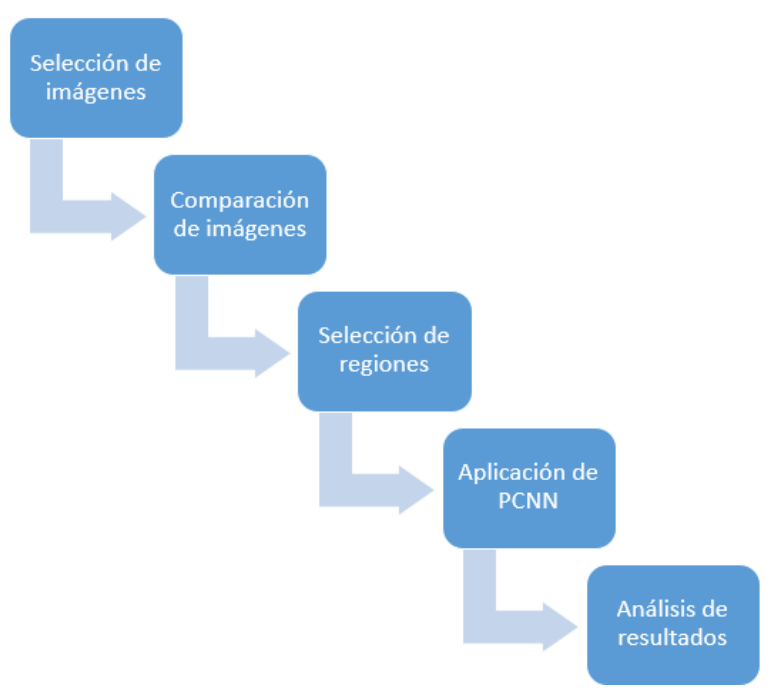

Figura 2 Esquema del proceso (Autor).

## **3. Resultados**

Primeramente, se generó la captura de dos imágenes satelitales de años diferentes, las cuales se obtuvieron de Google Earth®. Después de haber realizado la captura de las imágenes, se hizo el registro de ellas con el fin de obtener un mejor análisis. El proceso del registro se llevó a cabo mediante la localización de una serie de características en común entre las dos imágenes utilizando detección de bordes. Una vez que se verifica que se encuentran en la misma posición las imágenes, se puede proseguir al siguiente paso.

En la figura 3, se observa la imagen tomada en el año 2009, mientras que en la figura 4 se puede observar la imagen tomada en el año 2015 pero de la misma zona urbana, la cual corresponde a la ciudad de Puebla, Puebla, a la primera imagen la llamaremos pasada y a la segunda imagen la llamaremos actual. Se hace la selección de las regiones a analizar dentro de la zona urbana de ambas imágenes, la cual se hizo de manera manual con un total de 34 regiones. Después

de haber seleccionado las regiones, se aplicó el método de PCNN, a cada región seleccionada tanto de la imagen pasada como de la imagen actual se les realizó un proceso de 20 iteraciones, los resultados de las iteraciones se almacenan en el vector G(n), los cuales posteriormente fueron graficados.

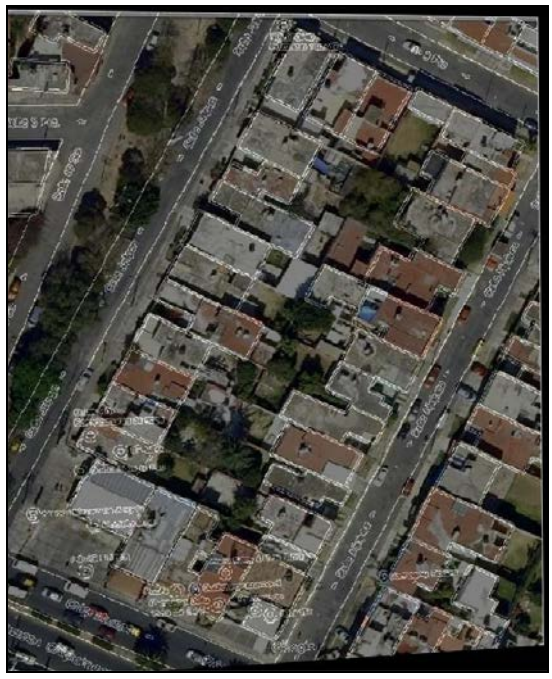

Figura 3 Fotografía tomada en 2009 (Autor).

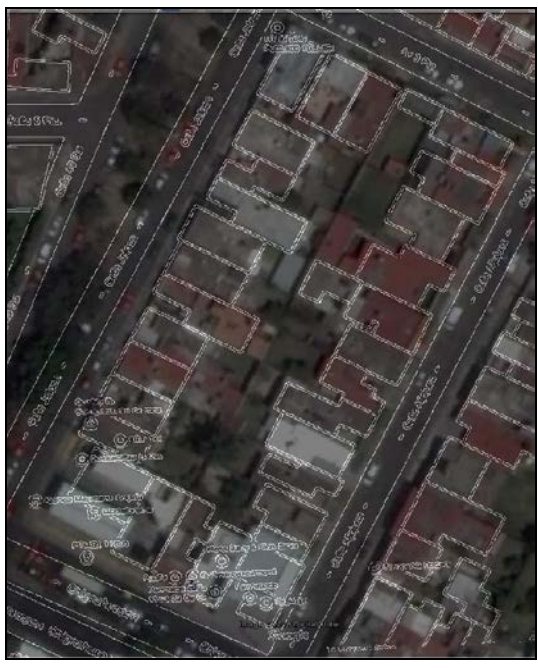

Figura 4 Fotografía tomada en 2015 (Autor).

**Pistas Educativas Vol. 38 -** *ISSN: 2448-847X Reserva de derechos al uso exclusivo No. 04-2016-120613261600-203 http://itcelaya.edu.mx/ojs/index.php/pistas*

Posterior a la captura de las imágenes, selección de las regiones y aplicación del método PCNN, se analizaron las gráficas. Cada gráfica corresponde a cada región seleccionada con un proceso de 20 iteraciones. Se comparan la gráfica correspondiente a la imagen pasada y la gráfica correspondiente a la imagen actual. A continuación, se presentan algunas gráficas obtenidas después de la aplicación del método de PCNN.

En la figura 5 se muestran los valores de la región 1, ésta región tiene cambios estructurales. Analizando los valores, la gráfica con el pico más grande es la gráfica de los círculos, la que corresponde a la imagen actual.

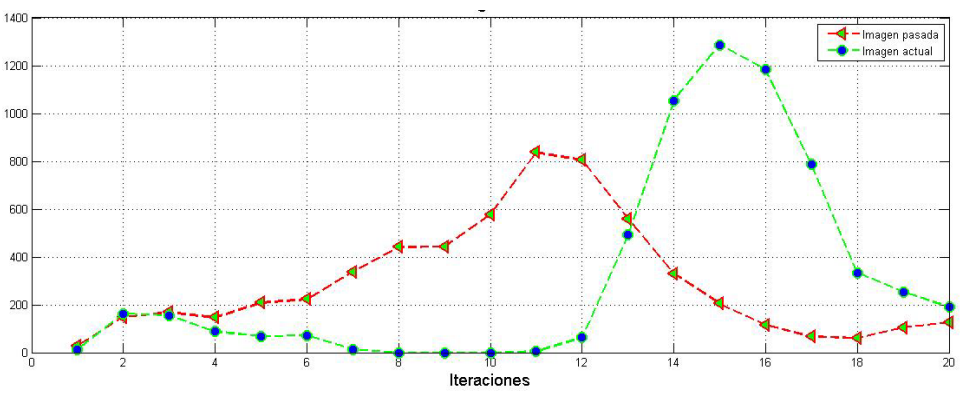

Figura 5 Gráfica de la región 1 (Autor).

Mientras que en la figura 6, se muestran las gráficas de la región 2, de igual manera esta región tiene cambios estructurales. Pero en éste caso la gráfica con el pico más grande es la correspondiente a la imagen pasada.

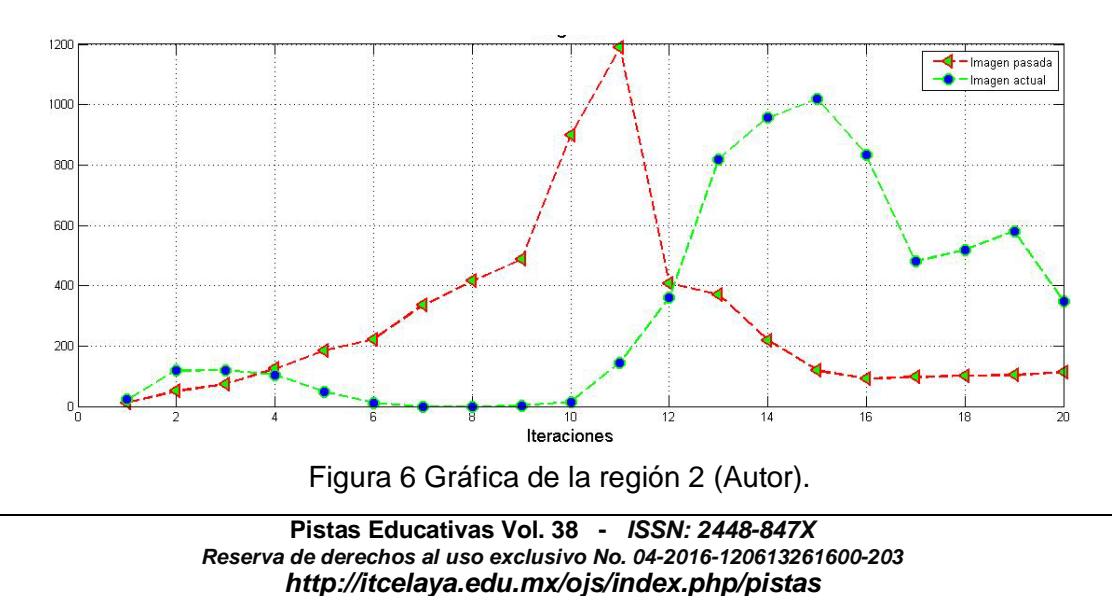

En la figura 7 se muestran las gráficas correspondientes a la región 3, éste región no tiene cambios estructurales, pero a pesar de que no hay un cambio el pico más grande es de la imagen actual. Éste es un ejemplo de los que la métrica analizada no coincidía con lo propuesto.

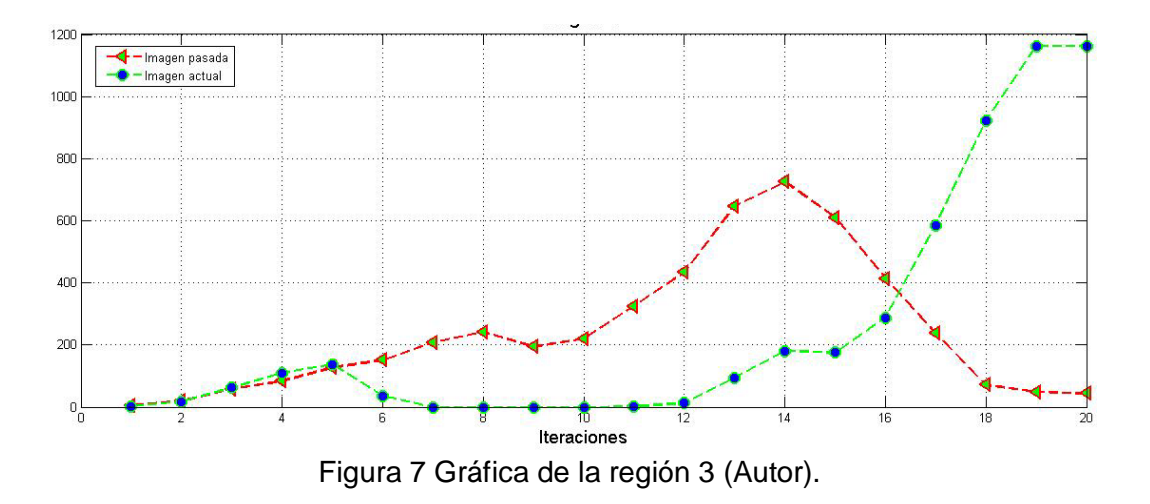

Por otro lado, en la figura 8 se observan los valores correspondientes a la región 7, ésta región no tiene cambios estructurales, por tal motivo como se observa en la figura la curva con el pico más grande en la que corresponde a la imagen pasada.

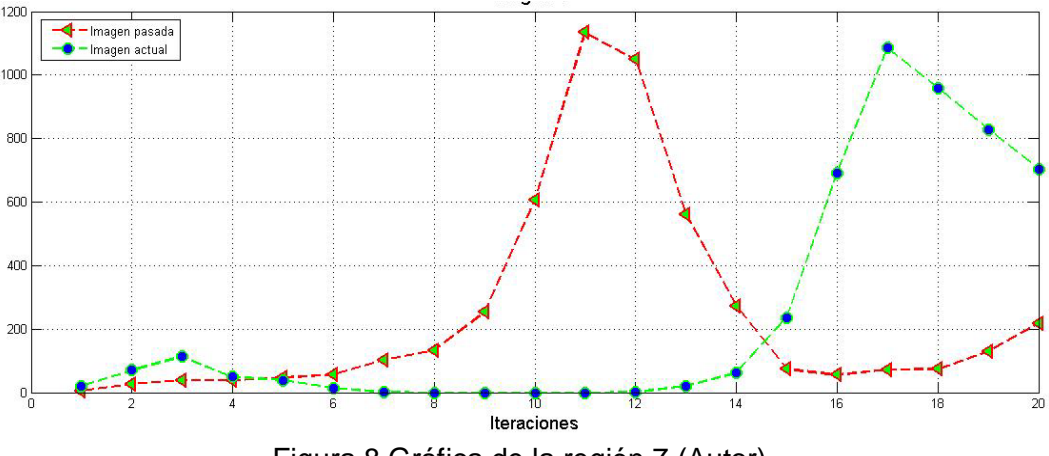

Figura 8 Gráfica de la región 7 (Autor).

Un ejemplo donde sí hay un cambio estructural es en la región 12 la cual se muestra en la figura 9, en la figura se puede apreciar que la gráfica con el pico más alto es la que pertenece a la imagen actual, y siguiendo con la hipótesis de

que si hay un cambio estructural el pico más grande debería ser el de la imagen actual, en este caso si se cumple esa hipótesis.

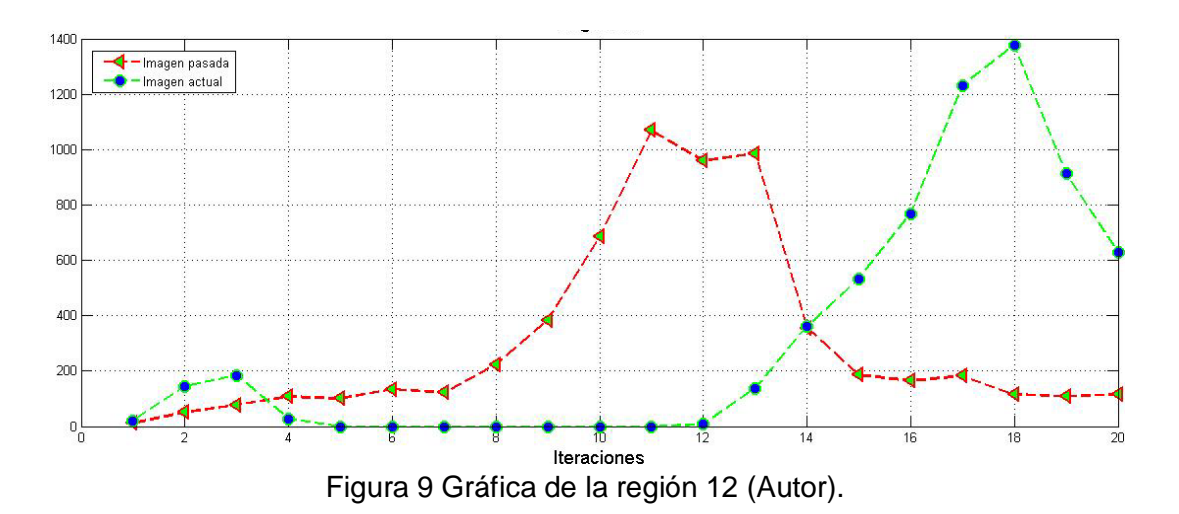

Otro ejemplo de una región donde no tiene cambios estructurales en la región 17, la cual se muestra en la figura 10. En éste caso, a pesar de que no hubo un cambio estructural, la gráfica con el pico más grande es la que corresponde a la imagen actual.

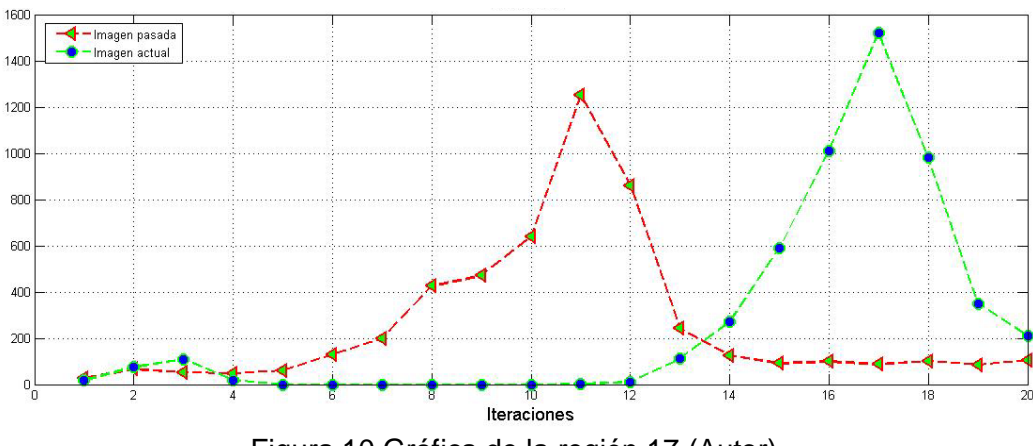

Figura 10 Gráfica de la región 17 (Autor).

En la tabla 1 se presenta la comparación entre las dos métricas que se tomaron en cuenta al momento de analizar el método PCNN, la primera métrica fue la hipótesis de la generación de un patrón en las gráficas y la segunda consideró tomar en cuenta el pico más alto con respecto a la imagen actual, solamente se

muestran algunas gráficas, las cuales fueron consideradas como las más representativas.

| Regiones  | Cambios estructurales | Seguir un patrón | Pico más alto imagen actual |
|-----------|-----------------------|------------------|-----------------------------|
| Región 1  | Si tiene              | No lo sigue      | Mayor                       |
| Región 2  | Si tiene              | Lo sigue         |                             |
| Región 3  | No tiene              | Lo sigue         | Mayor                       |
| Región 4  | Si tiene              | Lo sigue         | Mayor                       |
| Región 6  | Si tiene              | Lo sigue         | Mayor                       |
| Región 7  | No tiene              | Lo sigue         |                             |
| Región 12 | Si tiene              | Lo sigue         | Mayor                       |
| Región 13 | Si tiene              | Lo sigue         | Mayor                       |
| Región 16 | Si tiene              | Lo sigue         | Mayor                       |
| Región 17 | No tiene              | Lo sigue         | Mayor                       |

Tabla 1 Comparativo de las métricas de análisis del método PCNN (Autor).

Para mostrar la eficiencia del algoritmo de PCNN, fue necesario implementar otro algoritmo y para este caso fue la detección de bordes, para ello es necesario dar un breve resumen de lo que es la detección de bordes.

La detección de bordes permite analizar discontinuidades significativas en los valores de intensidad de una imagen. Estas discontinuidades son detectadas usando la primera y la segunda derivada. La opción de la derivada de primer orden es procesar el gradiente de la imagen.

Un borde se caracteriza por tener una transición de claro a oscuro o viceversa. Esta transición se puede detectar calculando el gradiente de la imagen en dos direcciones ortogonales [9].

Existen diversos algoritmos para la obtención de la detección de bordes, como es el caso del algoritmo de Prewitt, Roberts, Canny Sobel [10], en este trabajo se utiliza el algoritmo de Canny, debido a que es uno de los algoritmos más reportados en trabajos relacionados a la detección de cambios estructurales.

En la tabla 2 se presentan resultados sobre las regiones anteriormente presentadas aplicando PCNN, pero aplicando detección de bordes. En este caso se realizó la sumatoria de todos los valores de los pixeles resultantes de la imagen binaria al aplicar la detección de bordes.

Como se observa en las regiones donde hay un cambio, que son las regiones 1, 2 y 12, los valores correspondientes a la imagen actual son menores a comparación de los de la imagen pasada, y por ende, si hubo un cambio deberían ser mayores. A diferencia de la implementación del algoritmo de PCNN, la detección de bordes tuvo menor eficiencia al momento de detectar los cambios en las imágenes.

| Regiones  | Imagen pasada | Imagen actual |
|-----------|---------------|---------------|
| Región 1  | 810           | 787           |
| Región 2  | 736           | 591           |
| Región 3  | 766           | 792           |
| Región 7  | 622           | 397           |
| Región 12 | 987           | 674           |
| Región 17 | 558           | 778           |

Tabla 2 Detección de bordes por región (Autor).

## **4. Discusión**

Tras analizar los resultados obtenidos, se concluye que en las regiones donde hay cambios las gráficas siguen cierto patrón. Mientras tanto, retomando los valores obtenidos de las gráficas, se aprecia que, analizando los valores, de igual manera se puede determinar donde hubo un cambio y donde no lo hubo, ya que si hubo un cambio estructural la gráfica de la imagen actual tendría un pico más grande que la otra gráfica.

Existen casos en los que lo que se describe en el párrafo anterior no se cumplen las consideraciones, es decir, que si hay un cambio estructural no siempre la gráfica de la imagen actual tiene un pico mayor que al de la imagen pasada, o viceversa, si no hay un cambio estructural la gráfica con el pico más grande puede ser la correspondiente a la imagen actual.

Como resultado de las primeras pruebas preliminares se obtuvo un 60% de aciertos con respecto a la detección de cambios estructurales considerando la hipótesis de que si hay un cambio estructural las gráficas siguen un cierto patrón, a pesar de que es un porcentaje un poco bajo, se concluye que la aplicación de este método puede ser factible para la detección de cambios. Mientras que tomando en cuenta los valores obtenidos y que la gráfica de la imagen actual tiene un pico mayor en los casos donde si hay un cambio estructural, se obtuvo un 89% de aciertos en la detección de cambios estructurales, esta métrica puede ser de igual manera factible para el análisis de la detección de cambios.

De igual manera, se cabe mencionar que hace falta realizar un análisis de más regiones y extender en número de iteraciones para tener un mayor entendimiento del comportamiento de las gráficas. Una de las ventajas de usar PCNN en lugar de métodos tradicionales es que no se involucran más pasos en el procesamiento de las imágenes.

Analizando trabajos relacionados en la aplicación del método de PCNN, en la mayoría de los casos, el método era usado para la clasificación de objetos a través del reconocimiento de patrones, o era utilizado para la segmentación de imágenes. Al momento de comenzar con el análisis de las pruebas se notó el comportamiento de las gráficas, y tras analizarlas cuidadosamente se llegó a la conclusión de que un criterio era el de tomar en cuenta los valores de las gráficas para poder determinar a través de los valores si hubo un cambio estructural o no y verificar esa métrica de manera visual con las imágenes.

## **5. Bibliografía y Referencias**

- [1] Ranganath, H., & Kuntimad, G. (1999). Object Detection Using Pulse Coupled Neural Networks. IEEE Transactions on Neural Networks, 10(3), 615-620.
- [2] Gu, X., Yu, D. Senior Member IEEE, & Zhang, L. Senior Member IEEE (2005). Image Shadow Removal Using Pulse Coupled Neural Network. IEEE Transactions on Neural Networks, 6(3), 692-698.
- [3] Pu, J., Zhang, H., & Haichao, Y. (2006). "Robust Image Segmentation Using Pulse-coupled neural network with De-noising by Kernal PCA". International Conference on Mechatronics and Automation, 561-566.
- [4] Pacifici, F., & Emery, W. (2009). Pulse Coupled Neural Networks for Detecting Urban Areas Changes at Very High Resolutions. Urban Remote Sensing Joint Event.
- [5] Li, J., Zou, B., Ding, L., & Gao, X. (2013). Image Segmentation with PCNN Model and Immune Algorithm. Journal of Computer, 8(9).
- [6] Ma, H.R., & Cheng, X.W. (2014). "Automatic Image Segmentation with PCNN Algorithm Based on Garyscale Correlation". International Journal of

Signal Processing, Image Processing and Pattern Recognition, 7(5), 249- 258.

- [7] Lindblad, T., & Kinser, J.M. (2005). Theory of Digital Simulation. Image Processing Using Pulse-Coupled Neural Networks. (2a edición). Berlin Heidelberg: Springer-Verlag.
- [8] Ma, Y., Zhan, K., & Wang, Z. (2010). Applications of Pulse-Coupled Neural Networks.
- [9] Pajares, G., & De la Cruz, J. (2001). Visión por computador: Imágenes digitales y aplicaciones. Madrid, España: Alfaomega.
- [10] Canny, J. Member IEEE (1986). A Computational Approach to Edge Detection. IEEE Transactions on Pattern Analysis and Machine Intelligence, 8(6), 679-698.